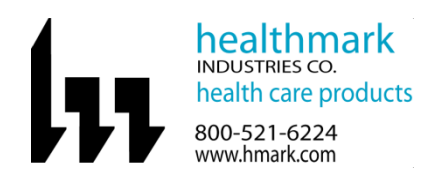

Instructions for Use: Temp-USB-TP and Temp-USB-TH

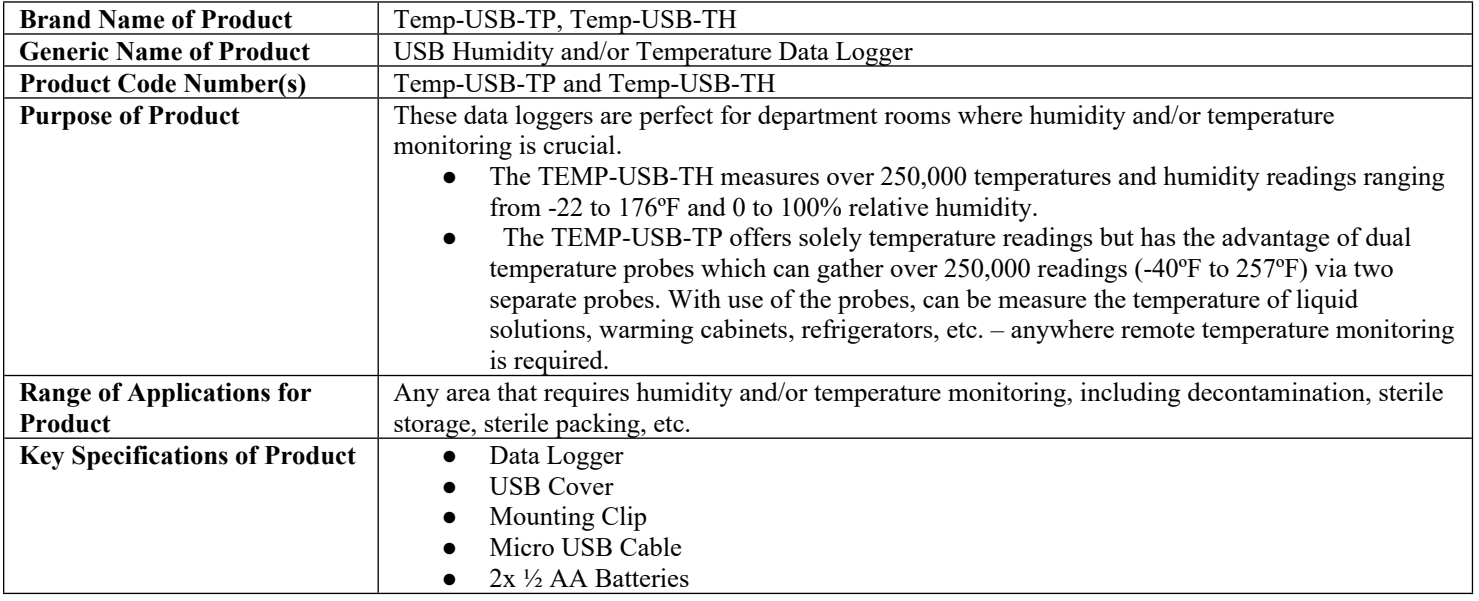

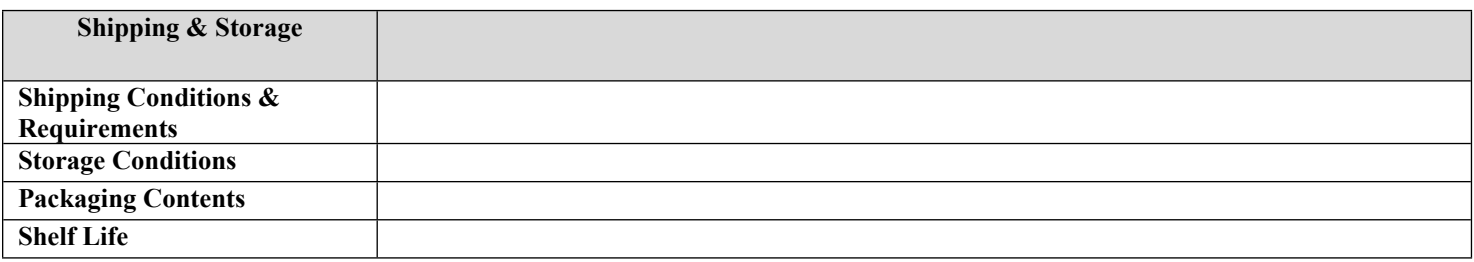

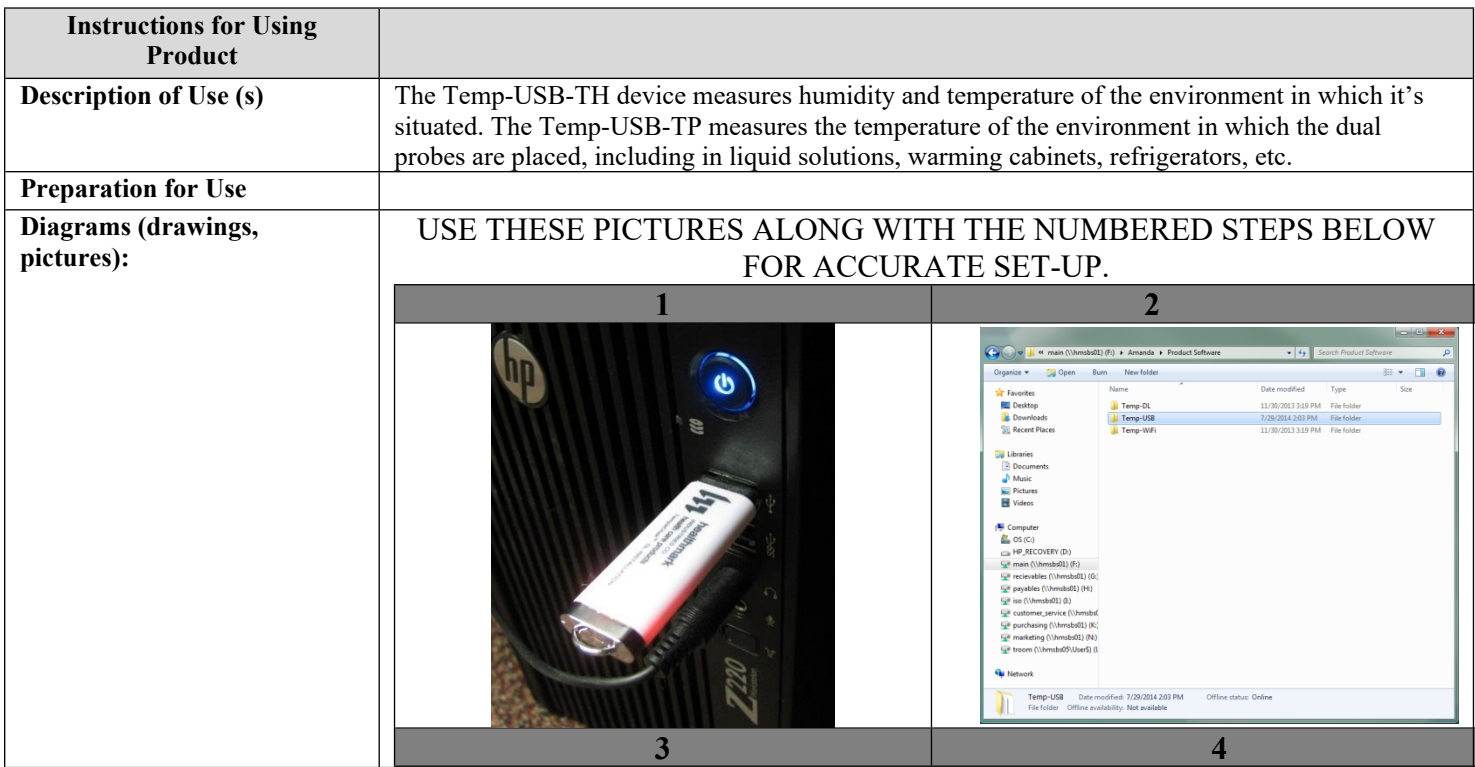

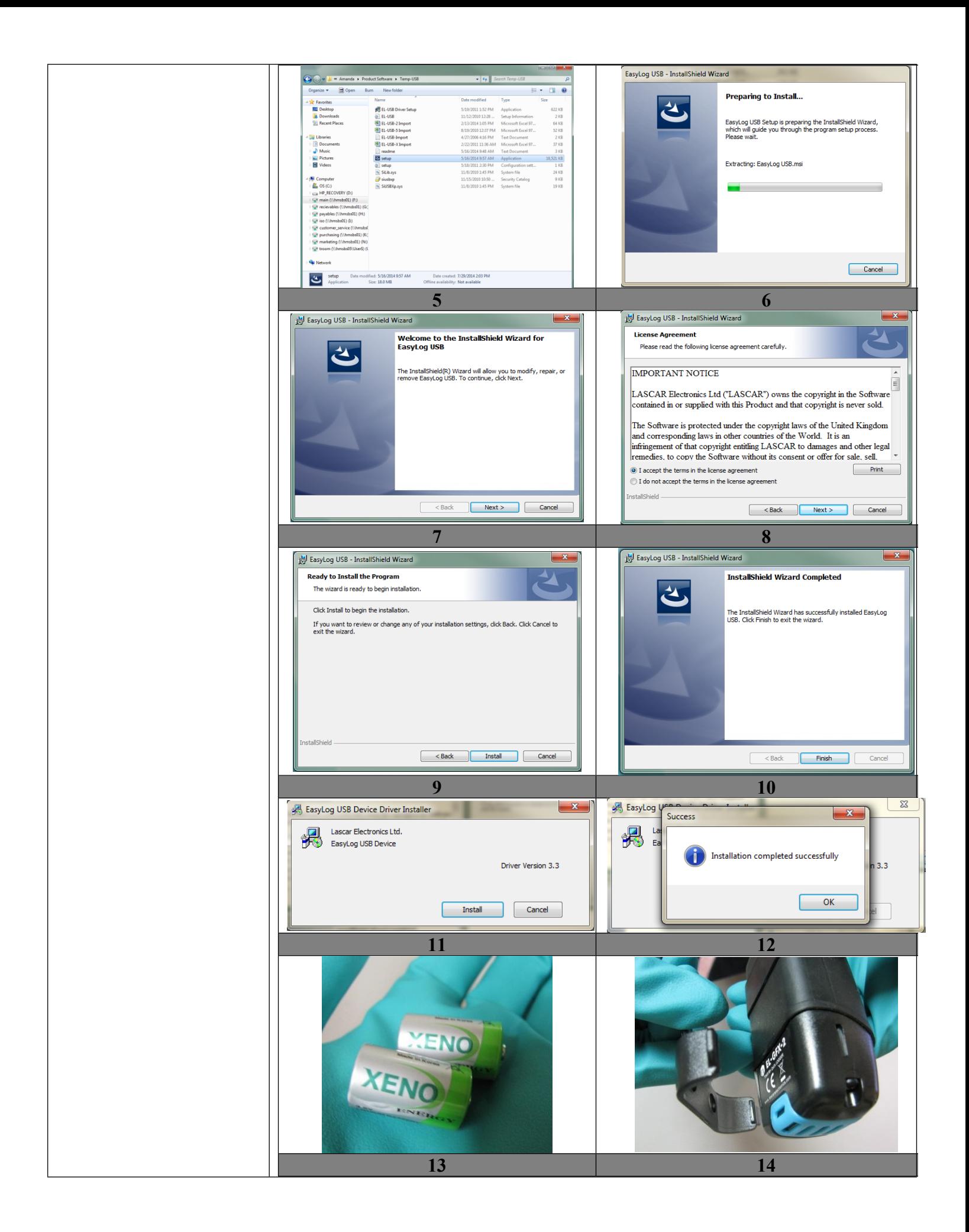

![](_page_2_Picture_0.jpeg)

![](_page_3_Picture_0.jpeg)

![](_page_4_Picture_192.jpeg)

![](_page_4_Picture_193.jpeg)

![](_page_5_Picture_49.jpeg)

![](_page_5_Picture_50.jpeg)